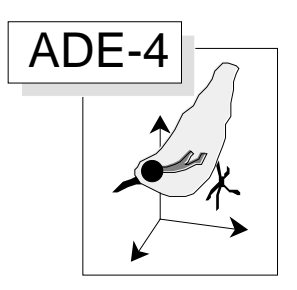

# STATIS-AFMULT-ACOM Cas des mêmes individus

# Résumé

La fiche résume la mise en œuvre des trois méthodes STATIS, AFMULT et ACOM. K tableaux portent sur les mêmes individus. On définit la structure des données et le centrage (**KTabUtil**). Le listing de sortie (**STATIS-MFA-KTA**)est reproduit et la signification du contenu des fichiers est brièvement rappelée. Les principales figures associées aux critères optimisés sont construites. On peut utiliser cette fiche comme mémento pour une mise en œuvre rapide. Les illustrations portent sur les données de L.E. Friday (1987, The diversity of macroinvertebrate and macrophyte communities in ponds. Freshwater Biology : 18, 87-104).

### Plan

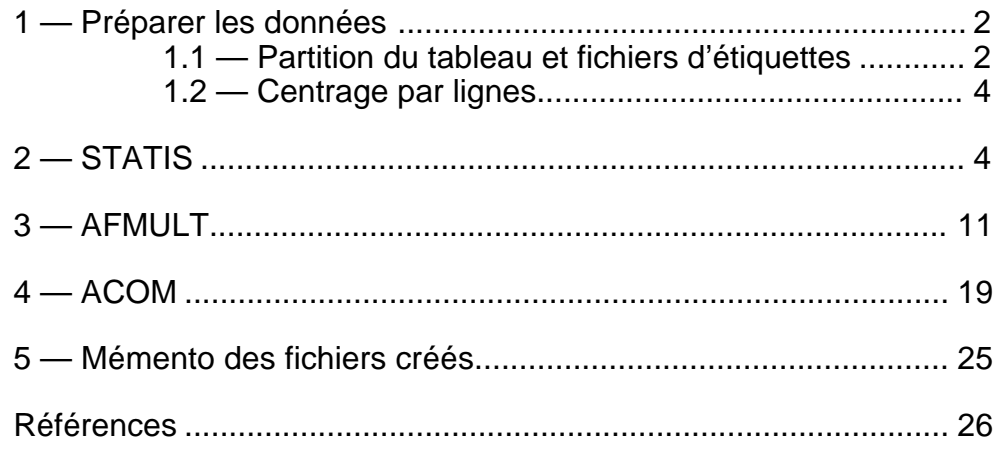

D. Chessel & M. Hanafi

# 1 — Préparer les données

Dans tout ce qui suit, ce format indique un listing d'exécution. Les interruptions sont des commentaires.

Les données traitées sont celles de Friday<sup>1</sup>.

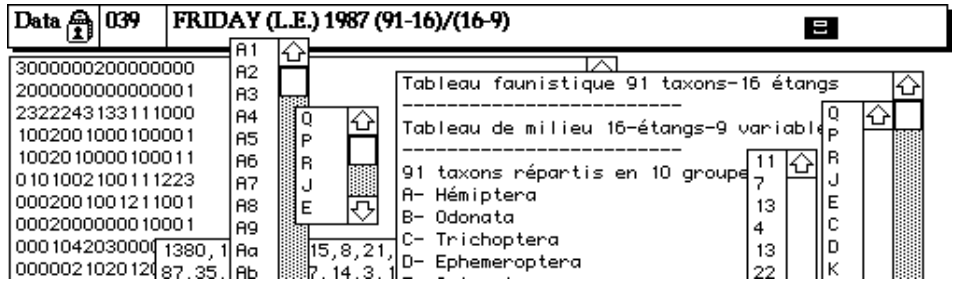

### 1.1 — Partition du tableau et fichiers d'étiquettes

Le tableau Fau a 16 colonnes (stations) et 91 lignes (taxons) répartis en 10 groupes. Le fichier Blo a 10 lignes (blocs) et une colonne (nombre de lignes par blocs). Associer les deux dans **KTabUtil** :

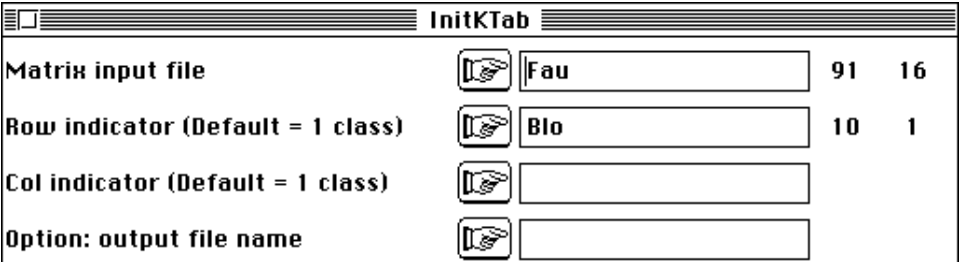

Output ASCII file: Fau!.ktp ----------------------------------------------------- Qualitative variables file: Fau!TLl Number of rows: 91, variables: 3, categories: 123

Dans Fau!TLI, on trouve : colonne  $1 =$  numéro du tableau (1a10), colonne  $2 =$ numéro de la ligne (1 à 91), colonne 3 = numéro de la ligne par tableau (1,2,3 / 1,2,...).

Auxiliary ASCII output file Fau!TLl.label: labelling file

Pour plus de commodité, remplacer le contenu du fichier d'étiquettes implicites (1-1, 1-2, 1-3, 2-1, 2-2, 2-3 ...) par le contenu du champ de la carte :

#### Create an ASCII file named

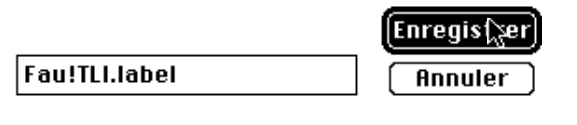

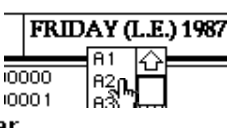

"Fau!TLI.label" existant ?

**Annuler** 

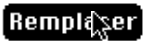

---------------------------------------------- Qualitative variables file: Fau!TCc Number of rows: 160, variables: 3, categories: 42

Dans Fau!TCc, on trouve : colonne  $1 =$  numéro du tableau (1a10), colonne  $2 =$ numéro de la colonne (1 ... 16 / 1 ... 16 / ...), colonne 3 = numéro de la colonne par tableau (c'est la même chose).

Auxiliary ASCII output file Fau!TCc.label: labelling file

Préparer le fichier d'étiquettes des groupes, puis celui des stations :

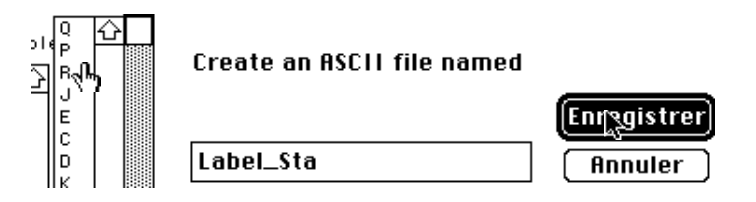

Pour plus de commodités, remplacer le fichier Fau!TCc.label par le contenu de Label\_Sta dupliqué 10 fois :

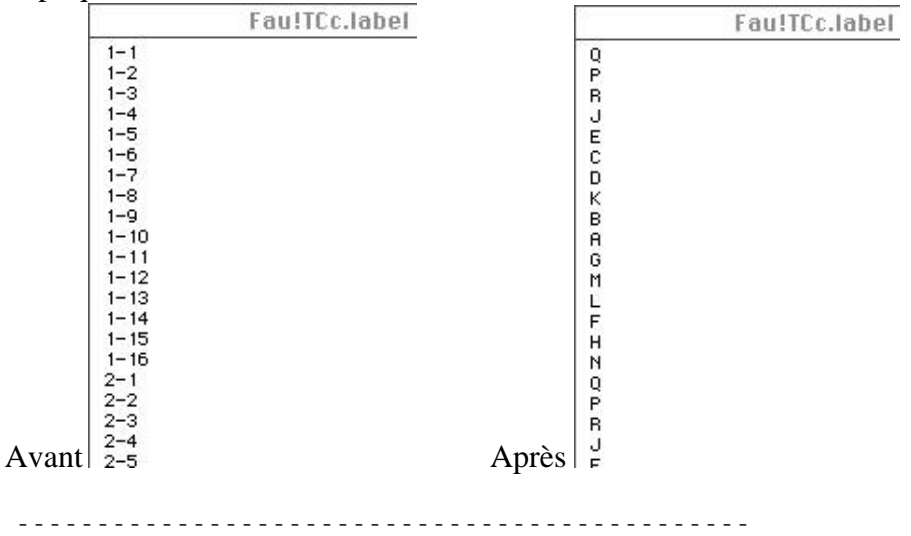

Qualitative variables file: Fau!T4a Number of rows: 40, variables: 2, categories: 14

Dans Fau!T4a on trouve : colonne  $1 =$  numéro du tableau (1 à 10), colonne  $2 =$ numéro de l'axe (1 ... 4 / 1 ... 4 / ...).

Auxiliary ASCII output file Fau!T4a.label: labelling file

Pour plus de commodités, remplacer le fichier Fau!T4a.label par deux fichiers Fau!T4a.tab et Fau!T4a.axe :

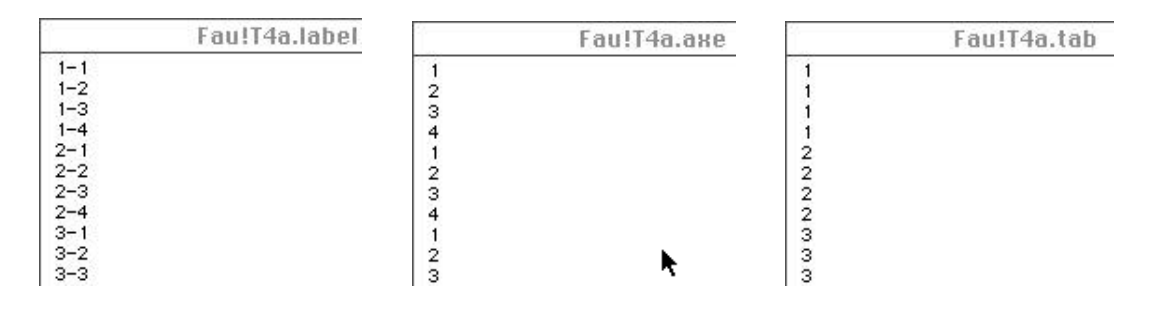

## 1.2 — Centrage par lignes

Les éléments communs aux tableaux (stations) sont les colonnes. Les éléments séparées sont les lignes (taxons). On veut que chaque analyse d'un bloc soit une ACP centrée par taxon. Utiliser **KtabUtil** :

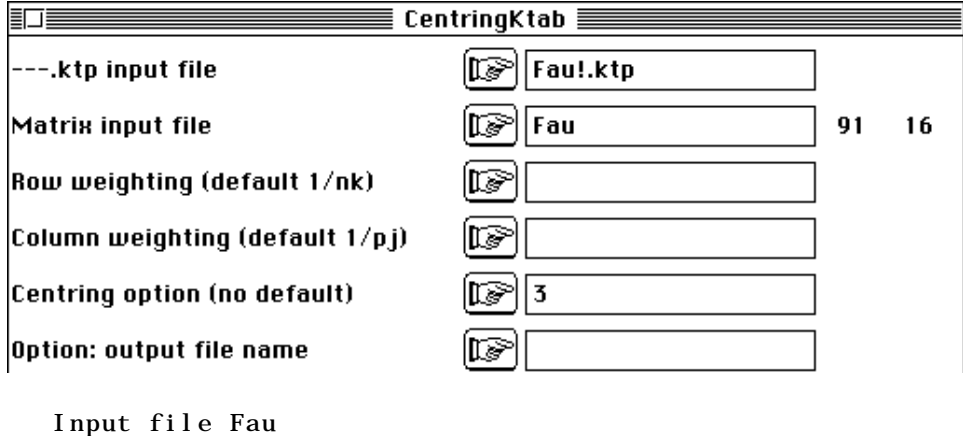

Number of rows: 91, columns: 16 Each row has uniform weight (Sum inside block =  $1$ ) File Fau.ktpl contains the row weights It has 91 rows and 1 column Each column has uniform weight (Sum inside block =  $1$ ) File Fau.ktpc contains the column weights It has 16 rows and 1 column File Fau.ktta contains the (row) block-centred table It has 91 rows and 16 columns

# 2 — STATIS

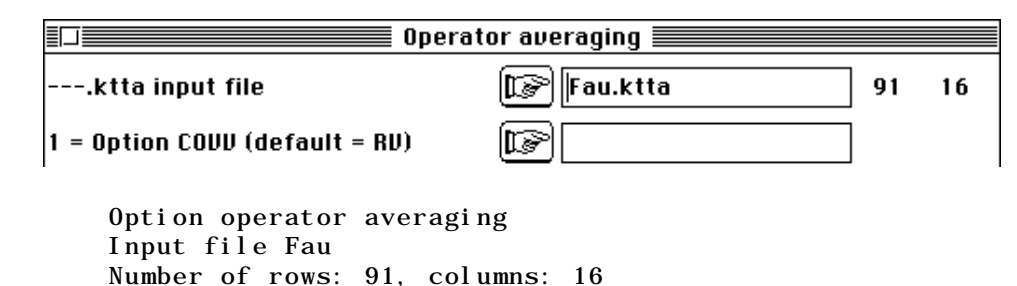

STATIS calcule la matrice des corrélations vectorielles, indices de corrélation entre deux tableaux équivalents à la mesure de la corrélation entre deux variables. Cette matrice est conservée dans un fichier Fau.oa+RV.

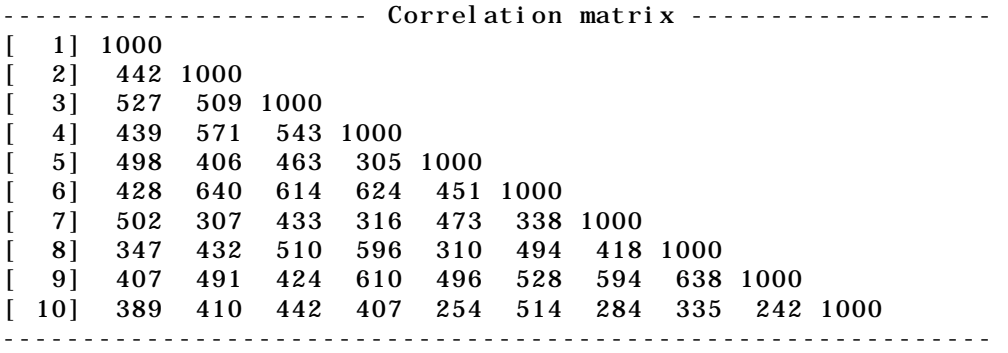

File Fau.oa+RV contains cosinus between operators It has 10 rows and 10 columns

STATIS diagonalise la matrice des coefficient RV (étape de l'interstructure). Les valeurs propres ne sont pas affichées, car seule la première est utile pour la suite. Les vecteurs propres donnent une image euclidienne des tableaux.

Compromise with cosinus between operators Num. Eigenval. R.Iner. R.Sum |Num. Eigenval. R.Iner. R.Sum | 01 +5.1199E+00 +0.5120 +0.5120 |02 +1.0439E+00 +0.1044 +0.6164 | 03 +9.0669E-01 +0.0907 +0.7070 |04 +6.5939E-01 +0.0659 +0.7730 | 05 +5.2488E-01 +0.0525 +0.8255 |06 +4.9075E-01 +0.0491 +0.8745 | 07 +4.0860E-01 +0.0409 +0.9154  $|08 +3.5669E-01 +0.0357 +0.9511$ 09 +2.8258E-01 +0.0283 +0.9793 |10 +2.0666E-01 +0.0207 +1.0000 | File Fau.oa+IS contains table scores (interstructure analysis) It has 10 rows and 4 columns File Fau.oa+EV contains the eigenvalues of interstructure analysis It has 10 rows and 1 columns

Utiliser **Curves** sur Fau.oa+EV (oa = operator averaging, EV = eigen values) pour représenter les valeurs propres de l'interstructure (figure 1a). Si la première n'est pas franchement supérieure aux autres, abandonner cette stratégie. Utiliser **Scatters** sur Fau.oa+IS (IS = interstructure) pour représenter les tableaux (figure 1b).

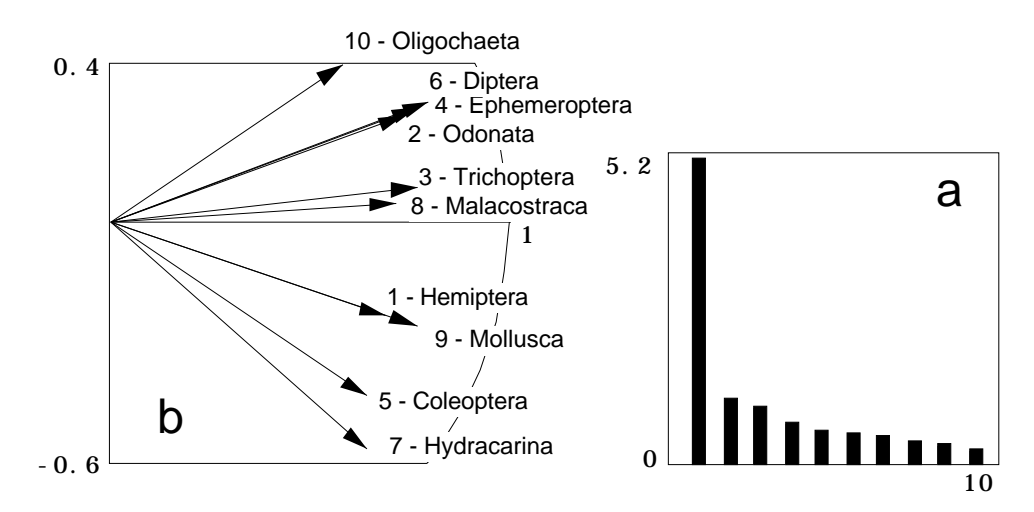

*Figure 1*

STATIS constitue une moyenne pondérée des matrices de produits scalaires (16-16) associées à chaque analyse séparée et diagonalise cette matrice moyenne. C'est l'analyse du compromis. Les valeurs propres sont affichées et on conserve deux facteurs. Les valeurs propres du compromis se représentent par **Curves** (figure 2a).

Num. Eigenval. R.Iner. R.Sum |Num. Eigenval. R.Iner. R.Sum |  $01 + 1.0299E+00 + 0.3106 + 0.3106$   $102 + 6.5570E-01 + 0.1977 + 0.5083$ 03 +3.4110E-01 +0.1029 +0.6112 |04 +2.4019E-01 +0.0724 +0.6836 | ••• 11 +7.3859E-02 +0.0223 +0.9418 |12 +6.5452E-02 +0.0197 +0.9616 | 13 +5.4741E-02 +0.0165 +0.9781 |14 +4.2142E-02 +0.0127 +0.9908 | 15 +3.0533E-02 +0.0092 +1.0000 |16 +0.0000E+00 +0.0000 +1.0000 | File Fau.oa+vp contains the eigenvalues of compromise analysis It has 16 rows and 1 columns File Fau.oaTLl contains standard column scores with lambda norm

```
It has 91 rows and 2 columns
It is to be used with --TLl.label and --TLl.cat files
File :Fau.oaTLl
-----------------------Minimum/Maximum:
Col.: 1 Mini = -0.74633 Maxi = 1.3352<br>Col.: 2 Mini = -1.2267 Maxi = 0.76518
         2 Mini = -1.2267 Maxi = 0.76518
File Fau.oaT4a contains scores of axes of separate analysis
It has 40 rows and 2 columns
It is to be used with --T4a.label and --T4a.cat files
File :Fau.oaT4a
         -----------------------Minimum/Maximum:
Col.: 1 Mini = -0.8681 Maxi = 0.90955
Col.: 2 Mini = -0.76155 Maxi = 0.84816
```
Les fichiers Fau.oaTLl et Fau.oaT4a sont les éléments principaux de l'interprétation graphique de l'analyse. Utiliser Fau.oaT4a pour représenter la projection des composantes principales des analyses séparées sur le plan de l'analyse du compromis. Tracer d'abord toutes les projections :

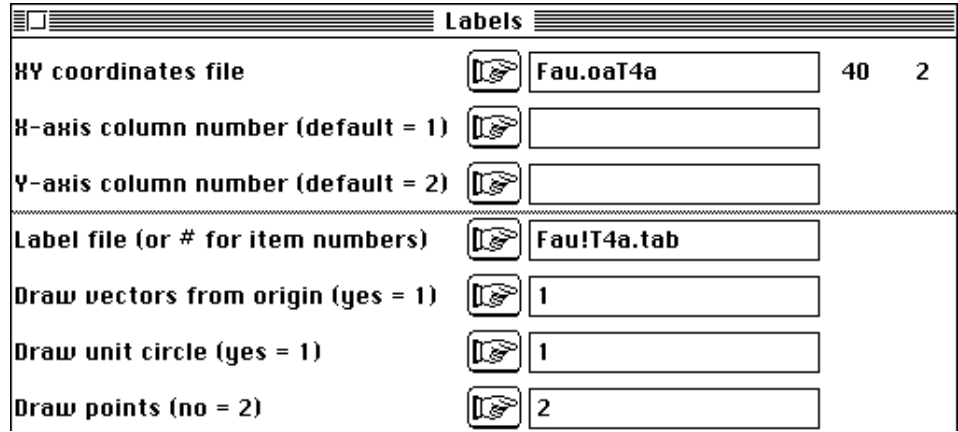

Sélectionner ensuite les composantes par numéro d'ordre :

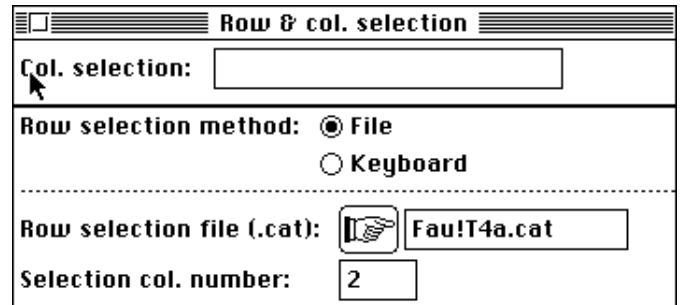

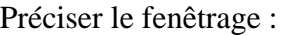

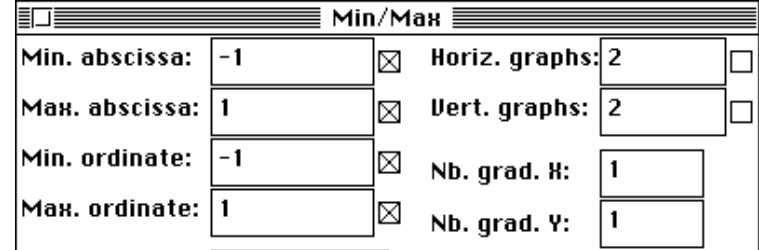

On obtient la figure 2b et 2c.

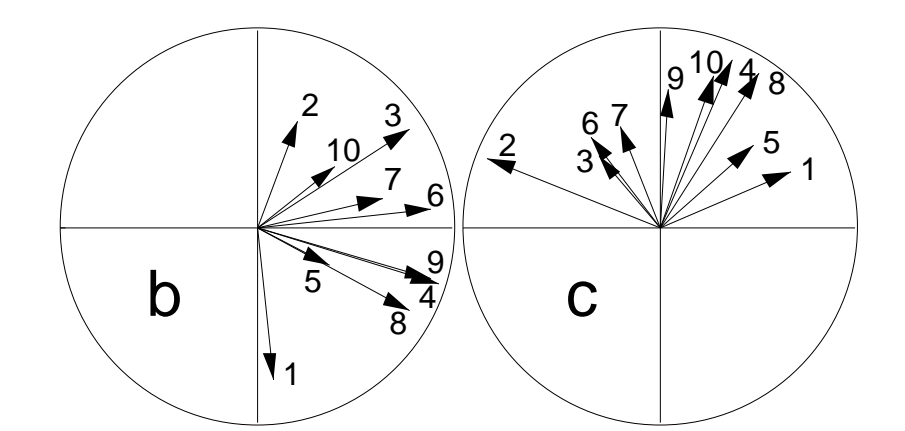

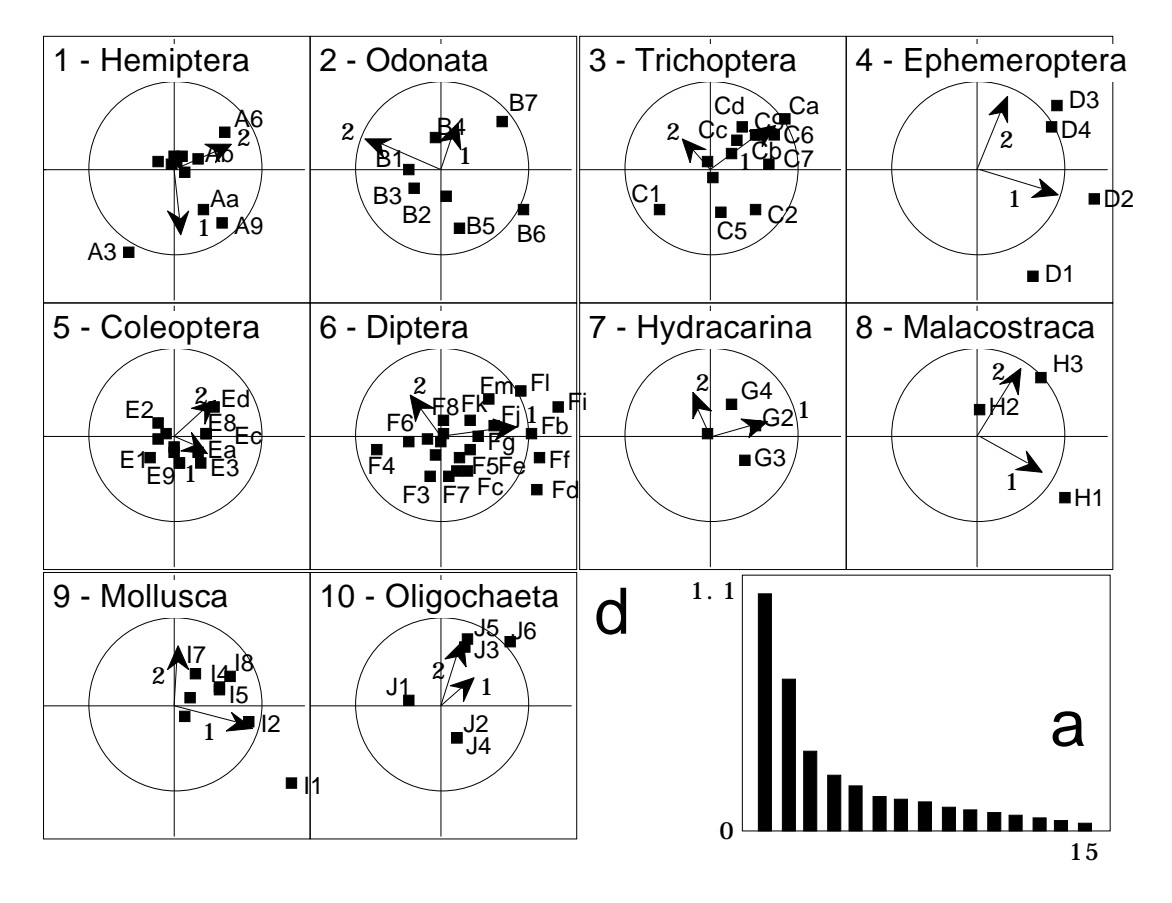

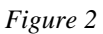

Utiliser ensuite Fau.oaTLl pour représenter la projection des variables sur le plan du compromis :

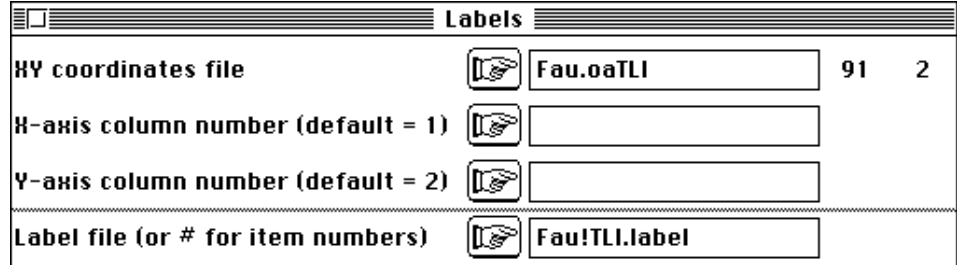

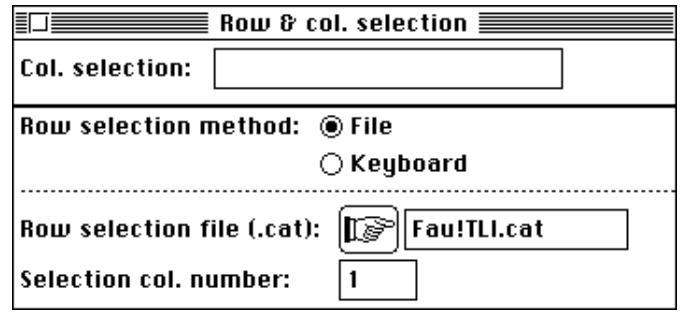

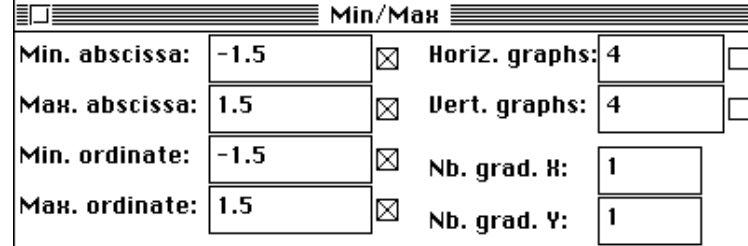

Enregistrer la figure. Reprendre alors le fichier Fau.oaT4a mais sélectionner cette fois la représentation par tableau :

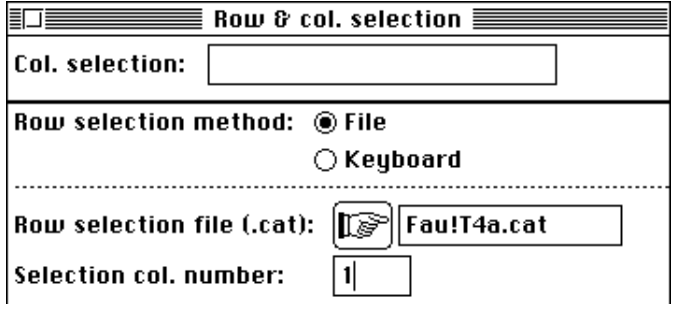

Changer le fichier d'étiquettes :

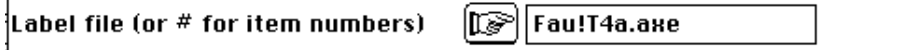

Sauvegarder la figure, ouvrir avec ClarisDraw™, ne conserver que les deux premiers axes, superposer la figure précédente, ajouter les étiquettes (une modification ultérieure des modules graphiques permettra d'automatiser cette opération) pour obtenir la figure 2d. La figure 2 se lit par référence à la notion de compromis. Un plan de référence, le meilleur qui se puisse du point de vue de la théorie, permet de comparer les axes, les variables d'un tableau, les variables entre tableaux, la capacité d'un groupe à définir ses propres composantes comme proche des composantes de synthèse (exemple : les éphéméroptères) ou au contraire à être incapable d'identifier dans sa structure la structure commune (exemple : les coléoptères).

> File Fau.oa+co contains column scores (analysis of the compromise) It has 16 rows and 2 columns File :Fau.oa+co -----------------------Minimum/Maximum: Col.: 1 Mini = -1.3962 Maxi = 2.1076 Col.: 2 Mini = -1.4959 Maxi = 1.2902

Le fichier Fau.oa+co contient la typologie des stations définies par le compromis. L'utiliser avec Label\_Sta pour obtenir la figure 3a. Les trois fichiers qui suivent sont destinés à représenter les stations dans chacune des typologies faites par les différents

groupes. La figure 3b superpose Fau.oaTCrep et Fau.oaTCtra (les trajectoires de Ch. Lavit non modifiées) et la figure 3c explicite une partie de la précédente. On préférera pour cet objectif les deux autres méthodes. Le fichier Fau.oaTCest contient les reconstitutions par régression de M.C. Place mais n'ont ici pas de sens car le nombre de variables est grand par rapport au nombre d'individus dans plusieurs tableaux.

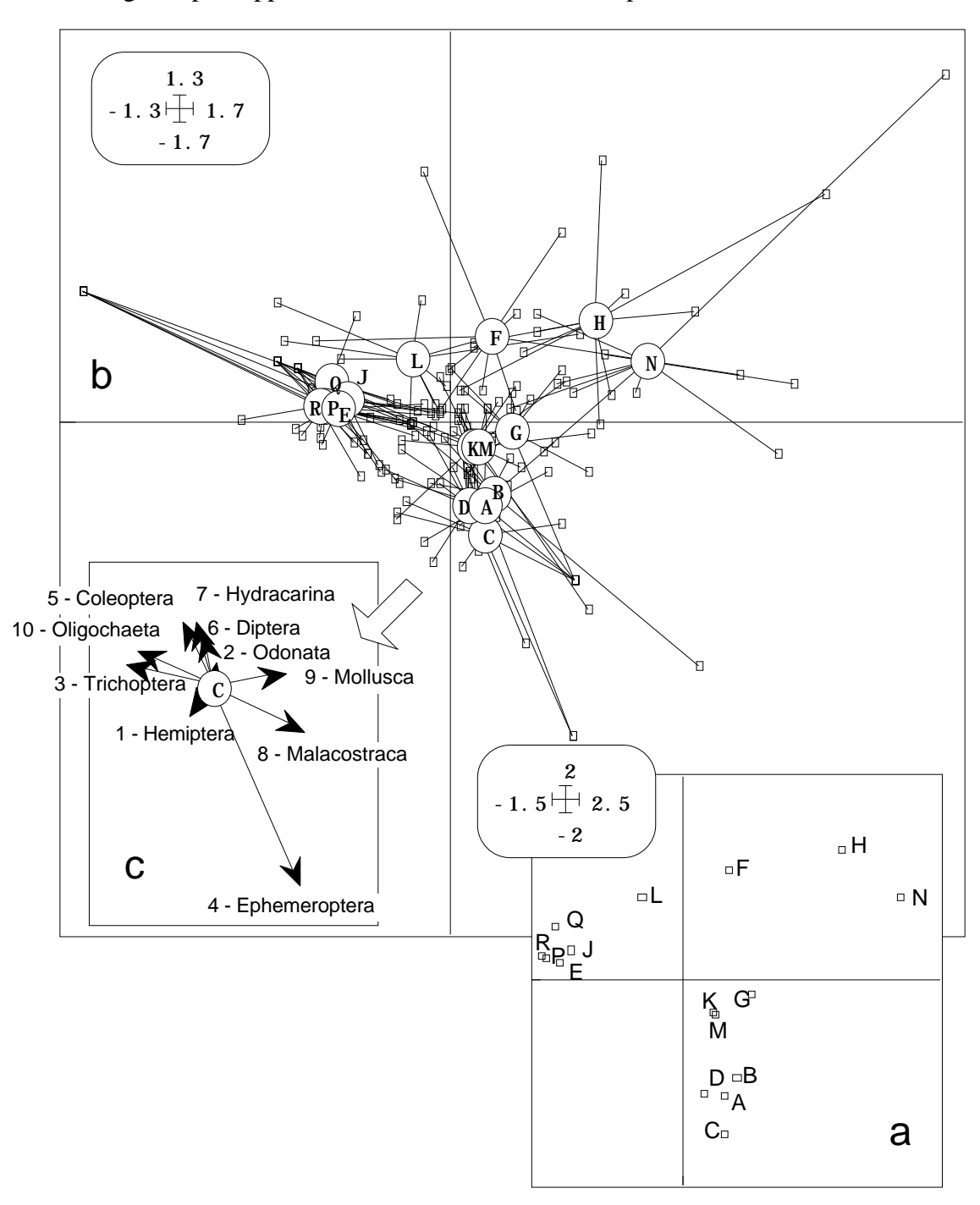

#### *Figure 3*

```
File Fau.oaTCrep contains column scores (analysis of the
compromise)
Duplication of general scores
It has 160 rows and 2 columns
It is to be used with --TCc.label and --TCc.cat files
File :Fau.oaTCrep
```
-----------------------Minimum/Maximum: Col.: 1 Mini = -1.3962 Maxi = 2.1076 Col.: 2 Mini = -1.4959 Maxi = 1.2902 File Fau.oaTCest contains columns scores issued from each table by It has 160 rows and 2 columns It is to be used with --TCc.label and --TCc.cat files File :Fau.oaTCest -----------------------Minimum/Maximum: Col.: 1 Mini = -1.5936 Maxi = 2.36 Col.: 2 Mini = -1.635 Maxi = 1.5623 File Fau.oaTCtra contains columns scores (trajectories) issued from each table by It has 160 rows and 2 columns It is to be used with --TCc.label and --TCc.cat files File :Fau.oaTCtra -----------------------Minimum/Maximum: Col.: 1 Mini = -1.2199 Maxi = 1.6433 Col.: 2 Mini =  $-1.0444$  Maxi =  $1.1555$ 

Le listing donne les paramètres de synthèse qui ont été décrit dans les fiches sur STATIS et sont fort utiles dans l'interprétation :

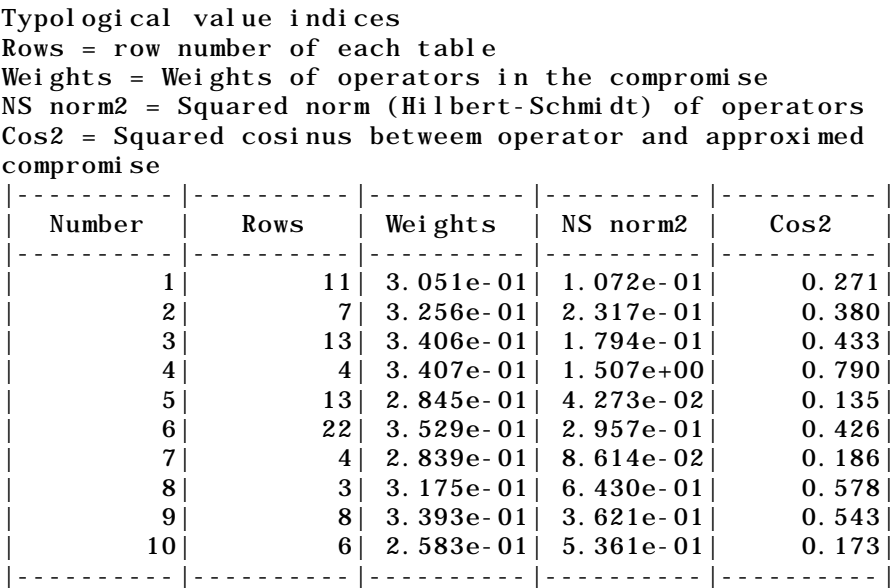

En cas d'utilisation de STATIS, on trouvera ci-dessous quelques références utiles à la conversation avec les comités de lecture (disponibles dans ADE•Biblio) :

Escoufier, Y. (1973) Le traitement des variables vectorielles. *Biometrics* : 29, 750- 760.

- Escoufier, Y. (1976) Opérateur associé à un tableau de données. *Annales de l'INSEE* : 22-23, 165-178.
- Robert, P. & Escoufier, Y. (1976) A unifying tool for linear multivariate statistical methods : the RV coefficient. *Applied Statistics* : 25, 3, 257-265.
- L´Hermier des Plantes, H. (1976) *Structuration des tableaux à trois indices de la statistique. Théorie et applications d'une méthode d'analyse conjointe*. Thèse de 3° cycle, USTL, Montpellier.

L'Hermier des Plantes, H. & Thiébault, B. (1977) Etude de la pluviosité au moyen de la méthode S.T.A.T.I.S. *Revue de Statistique Appliquée* : 25, 57-81.

- Escoufier, Y. (1977) Operators related to a data matrix. In : *Recent developments in Statistics*. Barra, J.R. & Coll. (Eds.) North-Holland. 125-131.
- Escoufier, Y. (1980) L'analyse conjointe de plusieurs matrices de données. In : *Biométrie et Temps*. Jolivet, M. (Ed.) Société Française de Biométrie, Paris. 59-76.
- Foucart, T. (1978) Sur les suites de tableaux de contingence indexés par le temps. Statistique et Analyse des données : 2, 67-84.
- Place, M.C. (1980) *Contribution algorithmique à la mise en œuvre de la méthode STATIS*. Thèse de troisième cycle, Université de Montellier II.
- Amanieu, M., Guelorget, O. & Nougier-Soule, J. (1981) Analyse de la diversité de la macrofaune benthique d'une lagune littorale méditerranéenne. *Vie Milieu* : 31, 303-312.
- Foucart, T. (1983) Une nouvelle approche de la méthode STATIS. *Revue de Statistique Appliquée* : 31, 61-75.
- Escoufier, Y. (1985) Objectifs et procédures de l'analyse conjointe de plusieurs tableaux de données. *Statistique et Analyse des Données* : 10, 1, 1-10.
- Lavit, Ch. (1985) Application de la méthode STATIS. Statistique et Analyse des données : 10, 103-116.
- Thioulouse, J. & Chessel, D. (1987) Les analyses multi-tableaux en écologie factorielle. I De la typologie d'état à la typologie de fonctionnement par l'analyse triadique. *Acta Œcologica, Œcologia Generalis* : 8, 4, 463-480.
- Lavit, Ch. (1988) *Analyse conjointe de tableaux quantitatifs*. Masson, Paris. 1-240.
- Centofanti, M., Chessel, D. & Doledec, S. (1989) Stabilité d'une structure spatiale et compromis d'une analyse statistique multi-tableaux : Application à la physico-chimie d'un lac réservoir. *Revue des Sciences de l'Eau* : 2, 1, 71-93.
- Carlier, A., Lavit, Ch., Pagès, M., Pernin, M.O. & Turlot, J.C. (1989) A comparative review of methods wich handle a set of indexed data tables. In : *Multiway data analysis*. Coppi, R. & Bolasco, S. (Eds.) Elsevier Science Publishers B.V., North-Holland. 85-101.
- Bove, G. & Di Ciaccio, A. (1994) A user-oriented overview of multiway methods and software. *Computational Statistics and Data Analysis* : 18, 15-37.
- Lavit, Ch., Escoufier, Y., Sabatier, R. & Traissac, P. (1994) The ACT (Statis method). *Computational Statistics and Data Analysis* : 18, 97-119.
- Génard, M., Souty, M., Holmes, S., Reich, M. & Breuils, L. (1994) Correlation among quality parameters of peach fruit. *J. Sci. Food Agric* : 66, 241-245.
- Pagès, J. (1995) Eléments de comparaison de l'Analyse Factorielle Multiple et de la méthode STATIS. In : *XXVIIe Journées de Statistique, Jouy-en-Josas, 15-19 mai 1995*. Groupe HEC, 1 rue de la libération, 78351 Jouy-en-Josas cedex, France. 492-496.

# 3 — AFMULT

Dans **MFA** :

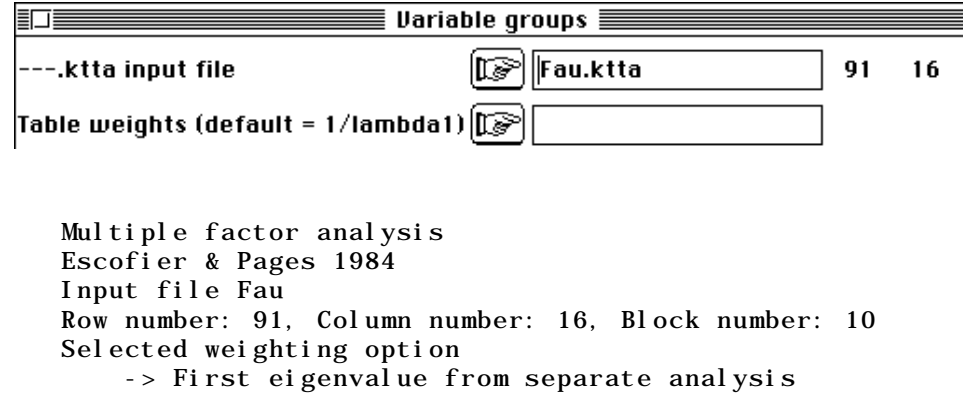

DiagoRC: General program for two diagonal inner product analysis Input file: Fau.++ta --- Number of rows: 91, columns: 16 ----------------------- Total inertia: 25.7759 -----------------------

L'AFMULT se comporte comme une analyse simple. Elle diagonalise une matrice et affiche des valeurs propres. On garde deux axes.

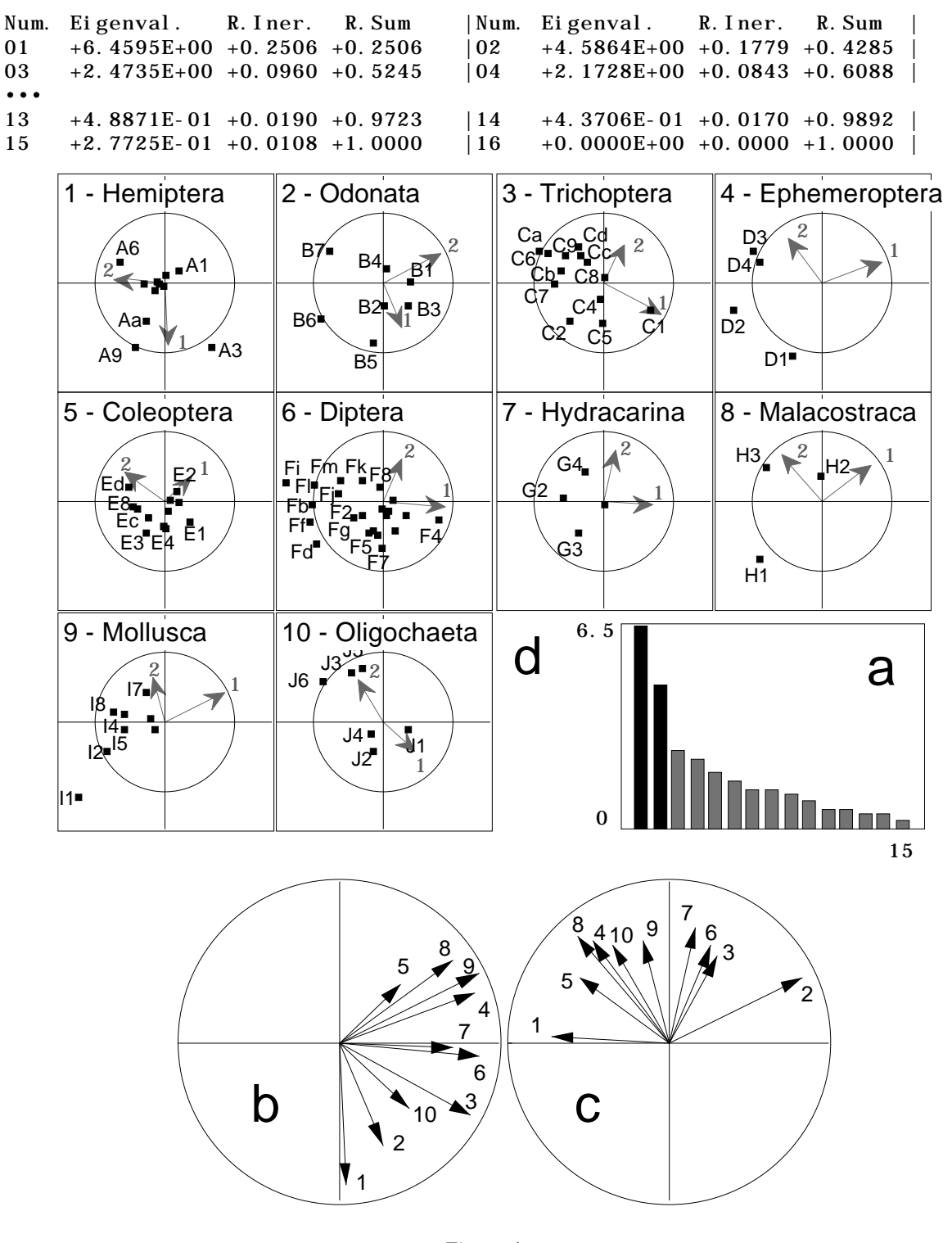

*Figure 4*

La figure 4a utilise le fichier Fau.++vp :

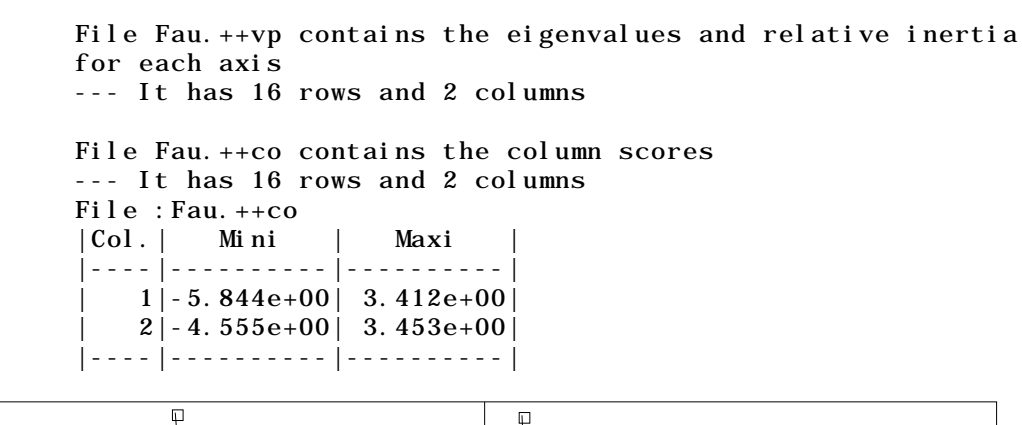

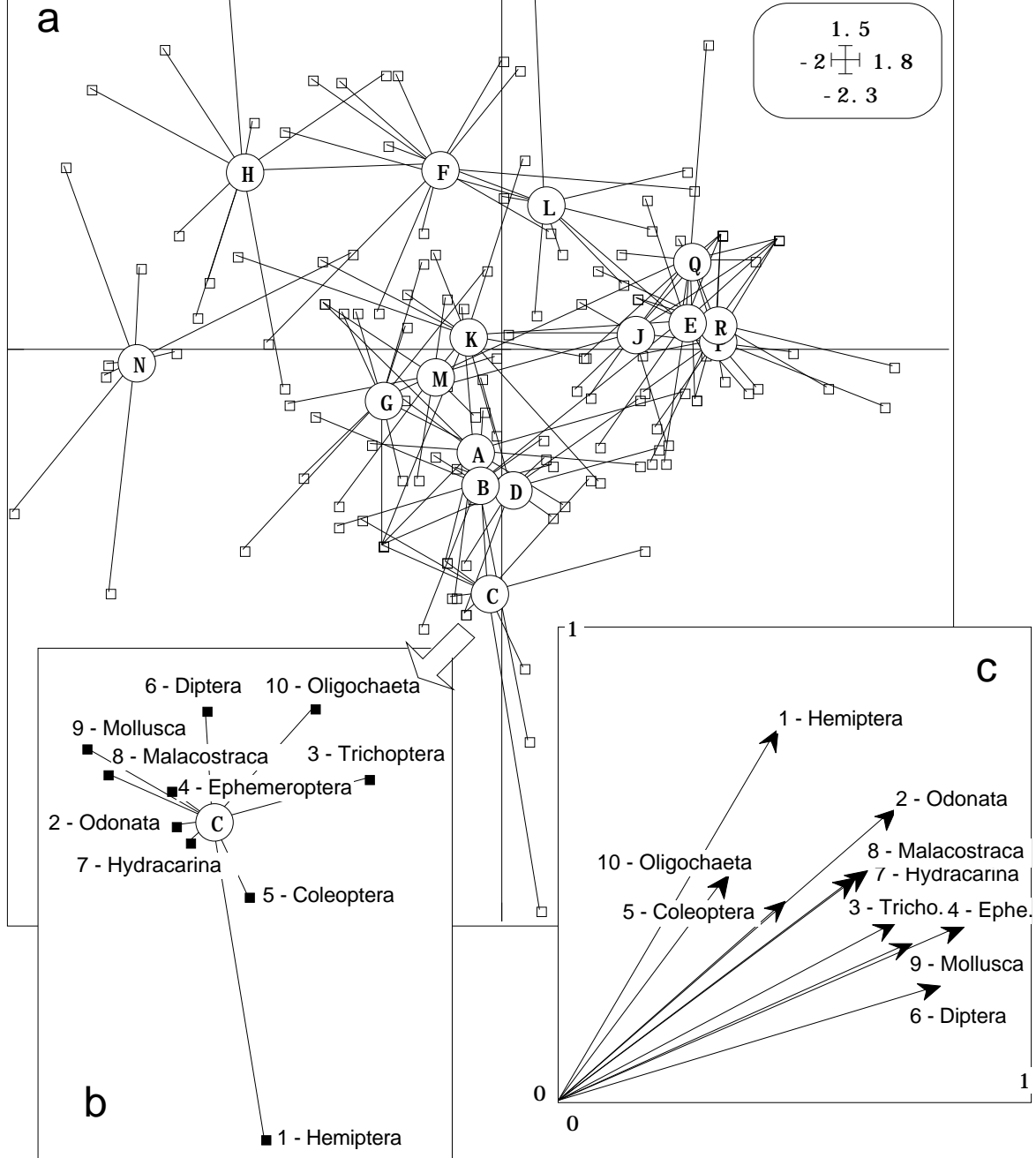

*Figure 5*

File Fau.++li contains the row scores --- It has 91 rows and 2 columns File :Fau.++li |Col.| Mini | Maxi | |----|----------|----------| | 1|-1.354e+00| 7.855e-01|  $2|-1.055e+00|$  7.404e-01 |----|----------|----------|

Comme dans une analyse standard on obtient des coordonnées des lignes et des colonnes (Fau.++li et Fau.++co). Comme dans le cas précédent on utilise **Scatters** sur le fichier Fau.++li, avec la sélection de lignes sur Fau!TLl.cat, les étiquettes deFau!Tli.label pour obtenir une partie de la figure 4d. Le graphique se lit comme une carte factorielle de variables, car on est en train de faire une analyse d'inertie ordinaire (avec une pondération spécifique toutefois destinée à équilibrer le rôle des tableaux). Cette inertie se décompose par tableau, ce qui complète l'approche possible par variables. Elle sera représentée sur la figure 5c.

> Projected inertia of variable groups |----------|----------|----------| | | fac 1 | fac 2 | |----------|----------|----------| | Tab 1 | 4.675e-01| 7.856e-01| | Tab 2 | 7.152e-01| 6.169e-01| | Tab 3 | 7.154e-01| 3.769e-01| | Tab 4 | 8.612e-01| 3.690e-01| | Tab 5 | 4.805e-01| 4.208e-01| | Tab 6 | 8.118e-01| 2.416e-01| | Tab 7 | 6.340e-01| 4.746e-01| | Tab 8 | 6.572e-01| 4.892e-01| | Tab 9 | 7.528e-01| 3.334e-01| | Tab 10 | 3.640e-01| 4.784e-01| |----------|----------|----------| | Total | 6.459e+00 | 4.586e+00 | |----------|----------|----------| These values are stored in the file Fau.++iner It has 10 rows and 2 columns File Fau.++T4a contains scores of axes of separate analysis It has 40 rows and 2 columns It is to be used with --T4a.label and --T4a.cat files File :Fau.++T4a |Col.| Mini | Maxi | |----|----------|----------| | 1|-7.293e-01| 8.656e-01| | 2|-8.741e-01| 7.164e-01| |----|----------|----------|

Le fichier Fau.++T4a projette sur les composantes principales de l'analyse les composantes principales de chaque analyse séparées. Les figures 4b, 4c et 4d (axes en grisé) s'obtiennent exactement comme dans le cas précédent. La figure 4 a globalement la même signification que la figure 2.

Les  $R^2$  qui suivent donnent les cosinus carrés des angles entre composantes globales et sous-espaces. Cela n'a ici pas d'intérêt car le nombre de variables est grand par rapport au nombre d'individus dans plusieurs tableaux.

> R2 coefficients = cos2 between canonical scores and subspaces |----------|----------|----------| | | fac 1 | fac 2 | |----------|----------|----------| | Tab 1 | 8.761e-01| 9.521e-01|

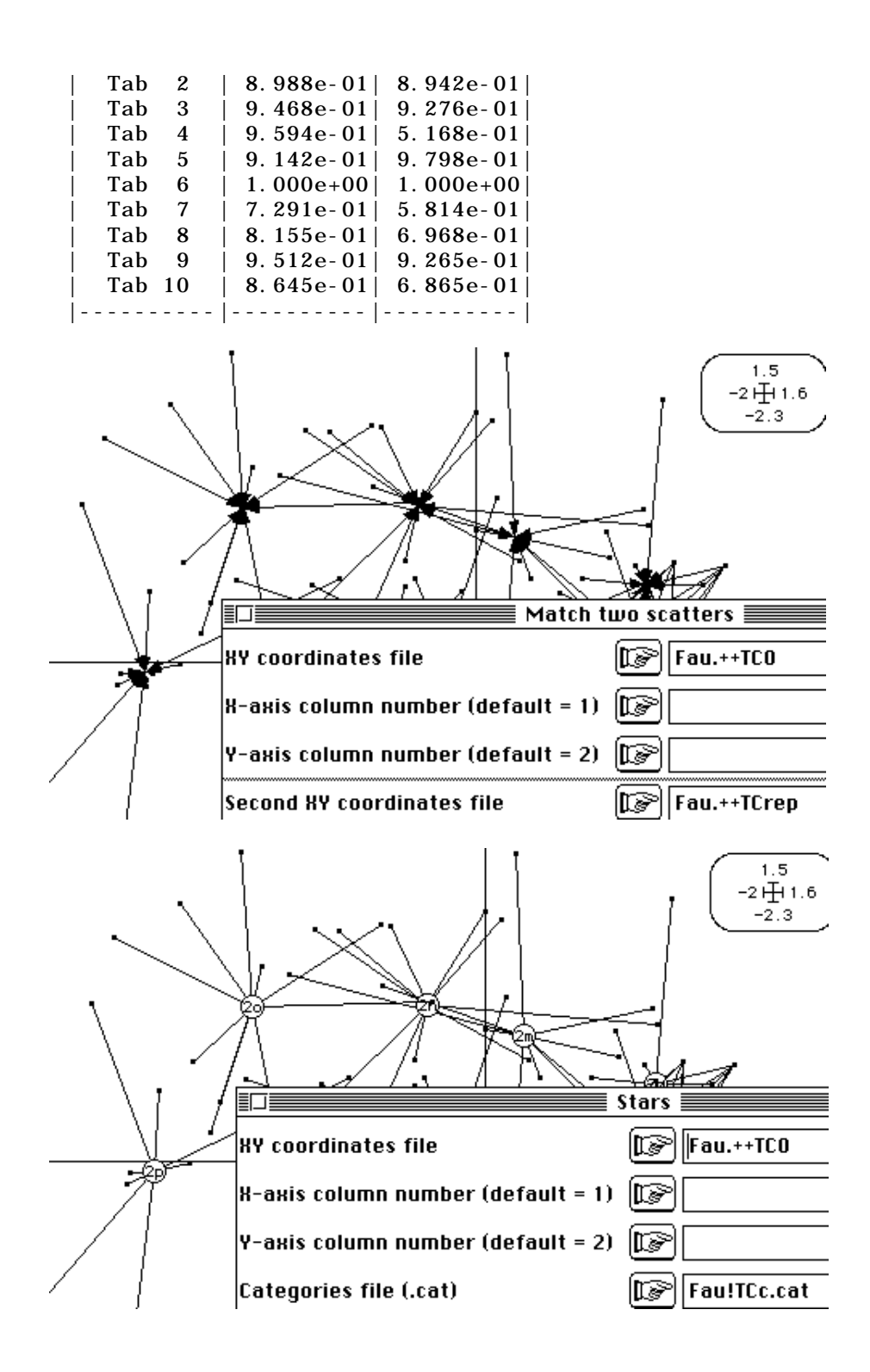

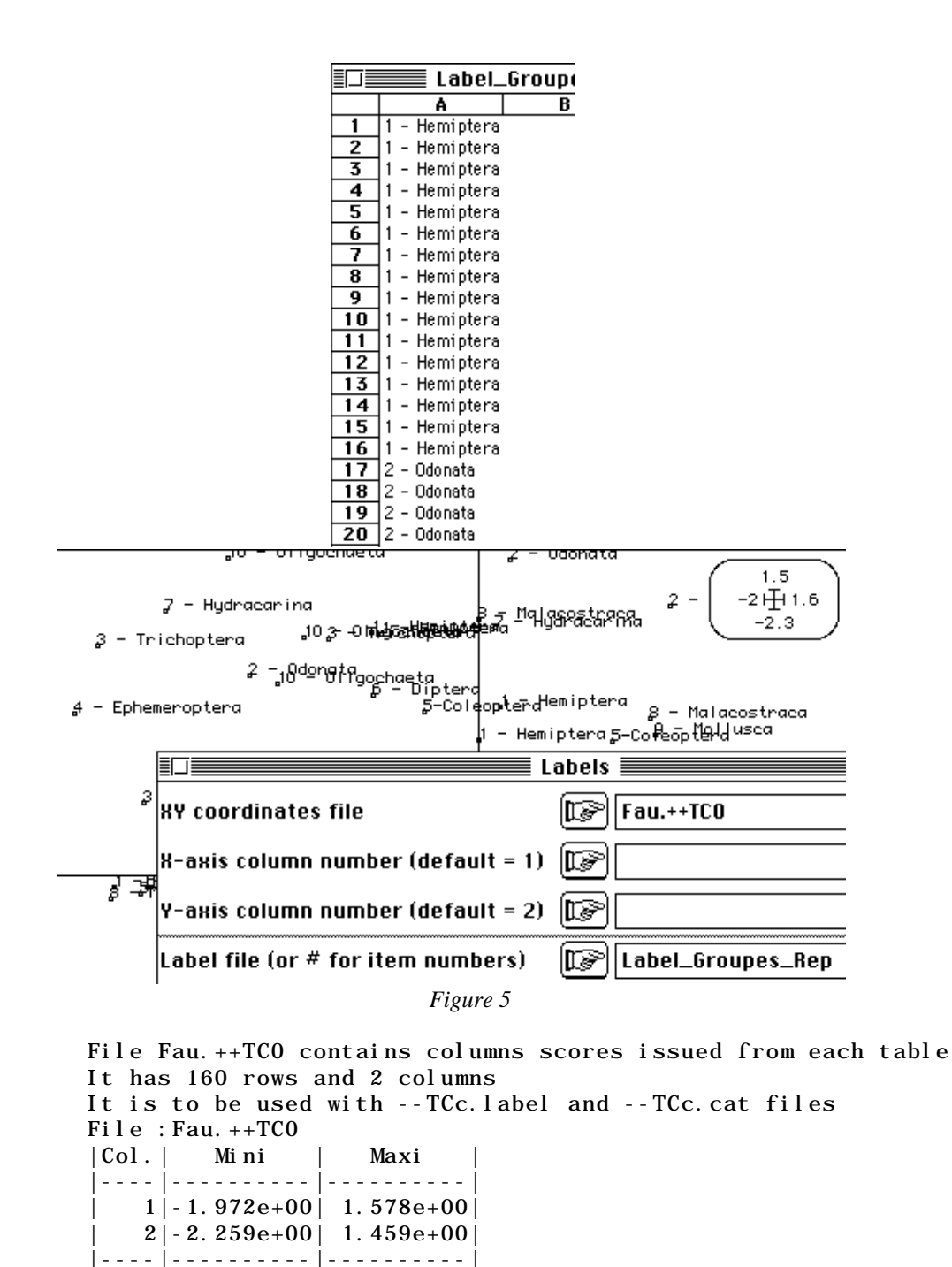

Les coordonnées qui sont dans Fau.++TCO sont celles de l'analyse d'inertie interclasses sous-jacente à l'AFMULT (voir fiche spécifique). Elles sont utilisées dans la figure 5a.

> File Fau.++C1 contains general scores It has 16 rows and 2 columns File :Fau.++C1 |Col.| Mini | Maxi | |----|----------|----------| | 1|-1.485e+00| 8.672e-01| | 2|-9.754e-01| 7.394e-01| |----|----------|----------| File Fau.++TCrep contains column scores Duplication of general scores

It has 160 rows and 2 columns It is to be used with --TCc.label and --TCc.cat files File :Fau.++TCrep |Col.| Mini | Maxi | |----|----------|----------|  $1$ |-1.485e+00| 8.672e-01|  $2|-9.754e-01|$  7. 394e-01 |----|----------|----------|

Les coordonnées qui sont dans Fau.++C1 sont celles de Fau.++co normalisées. On pourrait s'en servir pour des biplots, mais elles ne sont pas utiles ici. Les coordonnées qui sont dans Fau.++TCRep sont celles de Fau.++C1 répétées par blocs (tableaux). On pourrait s'en servir pour des représentations à une dimension (quand un seul facteur est utilisable), mais elles ne sont pas utiles ici. On peut cependant, vérifier en superposant les coordonnées de Fau.++TCO et Fau.++TCrep, qu'on obtient la figure 5a qui ellemême est obtenue par **ScatterClass** (figure 6). On peut dupliquer le fichier d'étiquettes des groupes dans Excel™ pour obtenir la sigification de chaque point (figure 6).

Le jeu sur les fichiers d'étiquettes et les représentations des plans factoriels peut varier ainsi à l'infini avec la sélection des lignes des fichiers manuellement ou sur fichier. On a ainsi illustré une partie de la figure 5a dans la fenêtre 5b. Mais le lecture de 5a se suffit à elle-même. Les figures 4d et 5a sont interprétables simultanément puisque coordonnée par la même analyse d'inertie. Le fichier Fau.++iner permet de compléter la figure 5c. On a ainsi des images optimales de la reproductibilité de la typologie de stations par les différents groupes. Rappelons que STATIS calcule une moyenne et en analyse la structure alors que l'AFMULT construit la structure moyenne axe par axe. Le Cos2 de STATIS semble cependant plus précis pour définir la valeur typologique des groupes.

On trouve encore les coefficients de corrélation entre scores de synthèse des stations et scores obtenus par groupes, mais ce sont des aides à l'interprétation sans support d'optimisation.

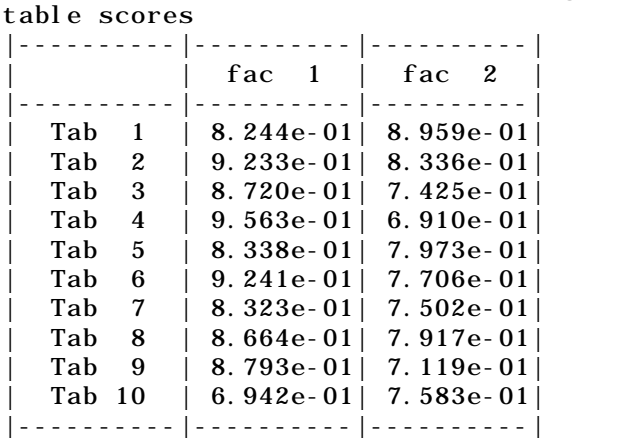

R corrélation coefficients between general scores and one

On notera enfin, qu'en tant qu'analyse d'inertie, les options de **DDUtil** sont disponibles. Par exemple :

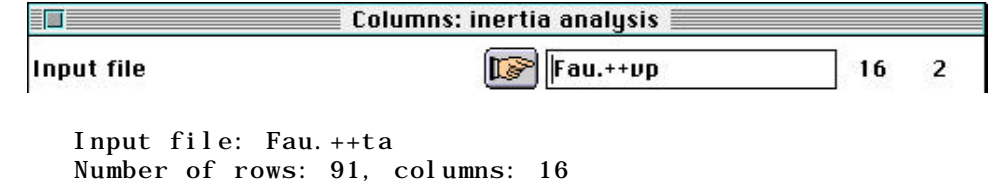

Inertia: Two diagonal norm inertia analysis Total inertia: 25.7759 - Number of axes: 2 File Fau.++cc contains the contribution of columns to the trace It has 16 rows and 1 column Column inertia All contributions are in 1/10000 Absolute contributions ----------Relative contributions---------- |Num | Fac  $1$ | Fac  $2$ | | Num | Fac  $1$ | Fac  $2$ | | Remains | Weight | Cont. Q| 1| 866| 392| Q| 1| 4263| 1371|| 4364 | 625 | 509 | P| 2| 1126| 5| P| 2| 4963| 17|| 5019 | 625 | 568 | R| 3| 1120| 34| R| 3| 5883| 128|| 3988 | 625 | 477 |  $J$ | 4| 427| 14|  $J$ | 4| 1777| 42|| 8180 | 625 | 602 | E| 5| 827| 43| E| 5| 4774| 178|| 5046 | 625 | 434 |  $C$ | 6| 5| 2826| C| 6| 16| 6455|| 3528 | 625 | 779 |  $D$ | 7| 1| 927|  $D$ | 7| 9| 3248|| 6742 | 625 | 507 | K| 8| 32| 9| K| 8| 207| 45|| 9747 | 625 | 388 | B| 9| 14| 872| B| 9| 69| 2950|| 6980 | 625 | 525 | A| 10| 21| 496| A| 10| 111| 1859|| 8029 | 625 | 475 | G| 11| 348| 110| G| 11| 1364| 307|| 8327 | 625 | 639 | M| 12| 117| 27| M| 12| 539| 90|| 9370 | 625 | 547 | L| 13| 43| 1040| L| 13| 154| 2611|| 7234 | 625 | 709 | F| 14| 101| 1624| F| 14| 365| 4163|| 5471 | 625 | 694 | H| 15| 1640| 1567| H| 15| 4482| 3040|| 2477 | 625 | 917 | N| 16| 3304| 6| N| 16| 6771| 8|| 3219 | 625 | 1222 |

En cas d'utilisation de l'AFMULT, on trouvera ci-dessous quelques références utiles à la conversation avec les comités de lecture (disponibles dans ADE-4•Biblio) :

Escofier, B. & Pagès, J. (1982a) *Comparaison de groupes de variables définies sur le même ensemble d'individus*. Rapport de recherche n°149, ISSN 0249- 6399. INRIA, Domaine de Voluceau-Rocquencourt, BP 105, 78153 Le chesnay cedex, France. 1-115.

Escofier, B. & Pagès, J. (1982b) *Comparaison de groupes de variables. 2ème partie : un exemple d'applications*. Rapport de recherche n°165. INRIA, Domaine de Voluceau-Rocquencourt, BP 105, 78153 Le chesnay cedex, France. 1-35.

Escofier, B. & Pagès, J. (1984) L'analyse factorielle multiple : une méthode de comparaison de groupes de variables. In : *Data Analysis and Informatics III*. Diday, E. & Coll. (Eds.) Elsevier, North-Holland. 41-55.

Escofier, B. & Pagès, J. (1985) *Mise en œuvre de l'analyse factorielle multiple pour les tableaux numériques qualitatifs ou mixtes*. Rapport de recherche n°429. INRIA, Domaine de Voluceau-Rocquencourt, BP 105, 78153 Le chesnay cedex, France. 1-54 + annexes.

Escofier, B. & Pagès, J. (1986) Le traitement des variables qualitatives et des tableaux mixtes par analyse factorielle multiple. In : *Data Analysis and Informatics IV. Diday, E. & Coll. (Eds.) Elsevier, North-Holland.* 179-191.

Escofier, B. & Pagès, J. (1989) Multiple factor analysis: results of a three-year utilization. In : *Multiway data analysis*. Coppi, R. & Bolasco, S. (Eds.) Elsevier Science Publishers B.V., North-Holland. 277-285.

Escofier, B. & Pagès, J. (1990) *Analyses factorielles simples et multiples : objectifs, méthodes et interprétation*. Dunod, Paris. 1-267.

Escofier, B. & Pagès, J. (1994) Multiple factor analysis (AFMULT package). *Computational Statistics and Data Analysis* : 18, 121-140.

Bove, G. & Di Ciaccio, A. (1994) A user-oriented overview of multiway methods and software. *Computational Statistics and Data Analysis* : 18, 15-37.

Pagès, J. (1995) Eléments de comparaison de l'Analyse Factorielle Multiple et de la méthode STATIS. In : *XXVIIe Journées de Statistique, Jouy-en-Josas,*

*15-19 mai 1995*. Groupe HEC, 1 rue de la libération, 78351 Jouy-en-Josas cedex, France. 492-496.

Haury, J., Baglinière, J.L., Cassou, A.I. & Maisse, G. (1995) Analysis of spatial and temporal organization in a salmoniid brrok in relation to physical factors andmacrophytic vegetation. *Hydrobiologia* : 300-301, 269-277.

# $4 - ACOM$

L'ACOM est la seule à ne pas choisir le nombre de facteurs à conserver après une diagonalisation. Il convient donc de faire les analyses séparées pour avoir une idée de la dimension maximale associée à une seule analyse. Dans le module **KTA** :

Separate analyses -.ktta input file |[∑≫||Fau.ktta 91 16 Row bloc: 1 - Col bloc: 1 - Total inertia: 0.683239 Num. Eigenval. R.Iner. R.Sum |Num. Eigenval. R.Iner. R.Sum |  $01 + 2.4127E-01 + 0.3531 + 0.3531$   $|02 + 1.8054E-01 + 0.2642 + 0.6174$ 03 +9.2671E-02 +0.1356 +0.7530  $|04 + 7.7108$ E-02 +0.1129 +0.8659  $05 +3.2094E-02 +0.0470 +0.9128$   $|06 +2.0582E-02 +0.0301 +0.9430$  $07 +1.4048E-02 +0.0206 +0.9635$   $|08 +1.0824E-02 +0.0158 +0.9794$ 09 + 7.5032E-03 + 0.0110 + 0.9904  $|10 + 4.1398E-03 + 0.0061 + 0.9964|$ 11 +2.4519E-03 +0.0036 +1.0000 ------------------------------------------------------------------- Row bloc: 2 - Col bloc: 1 - Total inertia: 0.999442 Num. Eigenval. R.Iner. R.Sum |Num. Eigenval. R.Iner. R.Sum | 01 +3.2431E-01 +0.3245 +0.3245 |02 +2.7777E-01 +0.2779 +0.6024 | 03 +1.8593E-01 +0.1860 +0.7885 |04 +9.4080E-02 +0.0941 +0.8826 | 05 +6.6009E-02 +0.0660 +0.9486 |06 +3.8124E-02 +0.0381 +0.9868 | 07 +1.3208E-02 +0.0132 +1.0000 etc... ------------------------------------------------------------------- Row bloc: 10 - Col bloc: 1 - Total inertia: 1.4043 Num. Eigenval. R.Iner. R.Sum |Num. Eigenval. R.Iner. R.Sum | 01 +5.3600E-01 +0.3817 +0.3817 |02 +4.2840E-01 +0.3051 +0.6867 | 03 + 2.0551E-01 + 0.1463 + 0.8331  $|04 + 1.3054$  E-01 + 0.0930 + 0.9261 05 +6.9337E-02 +0.0494 +0.9754 |06 +3.4509E-02 +0.0246 +1.0000 | ------------------------------------------------------------------- Eigenvalues are stored by column into file Fau.savp Row : 16 - Col (tables): 10 Aucun tableau ne présente une structure significative sur plus de deux axes : 訂正  $\bar{\mathsf{E}}$  Curves  $\bar{\mathsf{E}}$ 三回三 ∭⊪. II. 。<br>⊪ BB BB B.

```
File Fau.saTLli contains row scores
in separate analyses
It has 91 rows and 4 columns
It is to be used with --TLl.label and --TLl.cat files
File Fau.saTCco contains column scores
in separate analyses
It has 160 rows and 4 columns
It is to be used with --TCc.label and --TCc.cat files
File Fau.sapa contains total inertia and rank
for each separate analyses
It has 10 rows and 2 columns
```
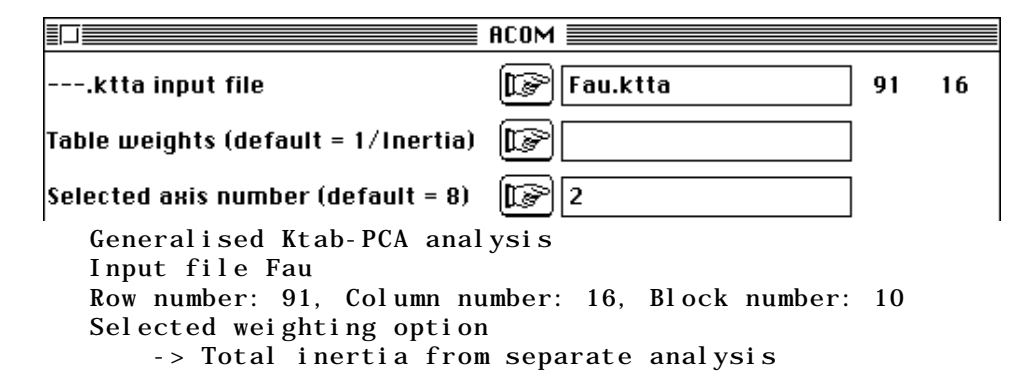

Chaque tableau est ramené à une inertie totale de 1 par une surpondération.

```
vp level 1=2.4537e-01
vp level 1=1.4790e-01
File Fau.--C1 contains column scores (unit norm)
It has 16 rows and 2 columns
File :Fau.--C1
|Col.| Mini | Maxi |
|----|----------|----------|
   | 1|-2.290e+00| 1.312e+00|
   2|-2.085e+00| 1.700e+00
|----|----------|----------|
```
Le fichier Fau.--C1 contient les variables auxiliaires normées qui servent à la coordination des axes de co-inertie. Ces coordonnées sont dupliquées par tableau dans Fau.TC1rep.

```
File Fau.--TC1rep contains column scores (unit norm)
Duplication of the previous file
It has 160 rows and 2 columns
It is to be used with --TCc.label and --TCc.cat files
File :Fau.--TC1rep
|Col.| Mini | Maxi |
|----|----------|----------|
   | 1|-2.290e+00| 1.312e+00|
   2|-2.085e+00| 1.700e+00
|----|----------|----------|
File Fau.--TL1 contains row scores (unit norm for each block)
It has 91 rows and 2 columns
File :Fau.--TL1
|Col.| Mini | Maxi |
|----|----------|----------|
   | 1|-2.239e+00| 1.746e+00|
   2|-2.302e+00| 1.402e+00
|----|----------|----------|
```
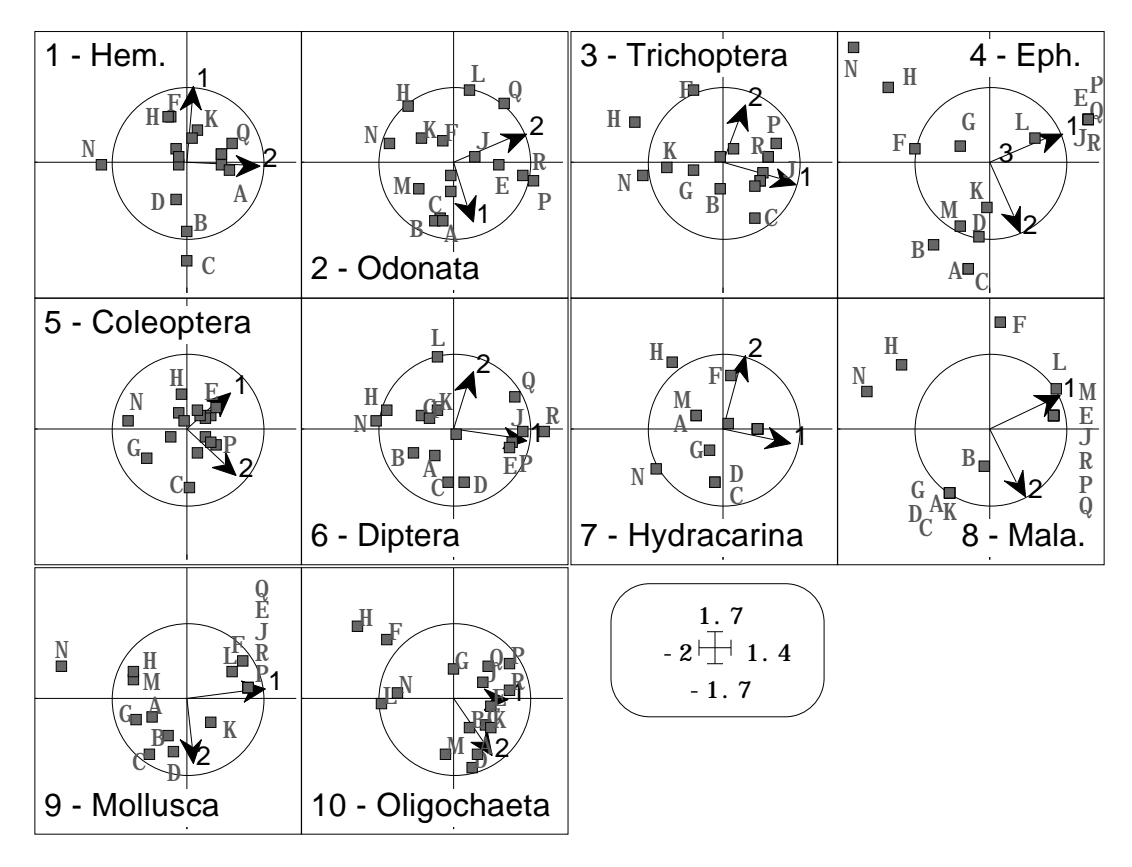

*Figure 6*

```
File Fau.--TCco contains column scores
from projections of separate clouds
It has 160 rows and 2 columns
It is to be used with --TCc.label and --TCc.cat files
File :Fau.--TCco
|Col.| Mini | Maxi |
|----|----------|----------|
| 1|-1.824e+00| 1.234e+00|
| 2|-1.368e+00| 1.498e+00|
|----|----------|----------|
```
Le fichier Fau.--TCco contient les coordonnées des projections de chaque nuage sur les axes de co-inertie. Il donne la position des stations sur la figure 6. Sélectionner les fichiers et la répartition des points par fenêtres de dessin :

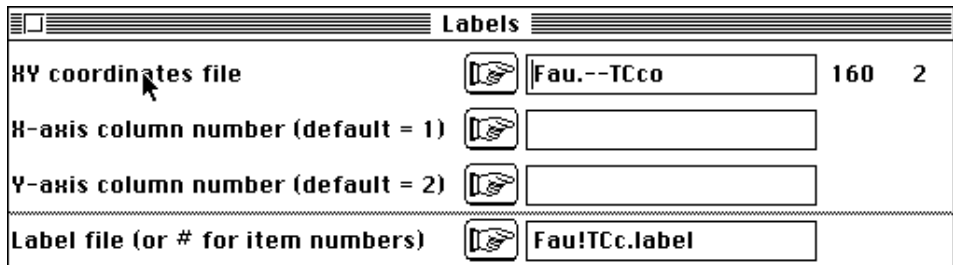

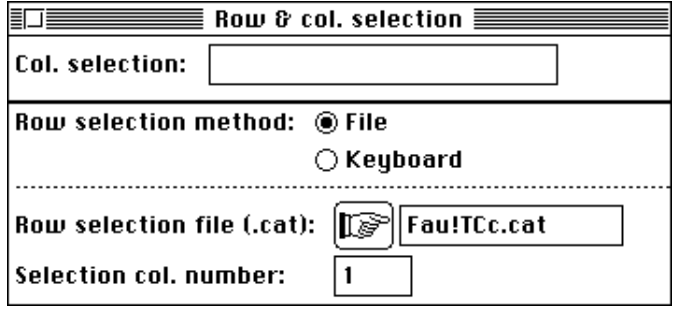

Normalisés par tableau, ces coordonnées sont dans le fichier Fau.--TC1. Les deux fichiers Fau.--TC1 et Fau.--TC1Rep permettent de construire la figure 7. Utiliser Match two Scatters dans **Scatters**, car les positions de référence ne sont pas aux centres de gravité des positions par tableau.

```
File Fau.--TC1 contains normalized column scores
from projections of separate clouds
It has 160 rows and 2 columns
It is to be used with --TCc.label and --TCc.cat files
It is to be matched with Fau.--TC1rep files
File : Fau. -TC1|Col.| Mini | Maxi |
|----|----------|----------|
| 1|-2.843e+00| 1.931e+00|| 2|-2.583e+00| 2.562e+00|
|----|----------|----------|
```
Pour chaque tableau, on peut comparer les inerties projetées sur les axes d'inertie (Iner, cumulées dans Iner+) et sur axes de co-inertie (Var cumulées dans Var+). La colonne Sca. Pro.2 donne les carrés des covariances entre coordonnées de co-inertie et variables auxiliaires et Cos2 donne les carrés de corrélation associés.

```
Table n°: 1 * Rows: 11 * Col: 16 * Rank: 11
           * Weight (x1000): 130 * RV (x1000): 842
|---|----------|----------|----------|----------|----------|---------|
| N | Iner | Iner+ | Var | Var+ |Sca. Pro.2| Cos2 |
| 1| 2.413e-01| 2.413e-01| 1.648e-01| 1.648e-01| 1.074e-01| 6.518e01|
| 2| 1.805e-01| 4.218e-01| 2.348e-01| 3.996e-01| 1.807e-01| 7.697e01|
|---|----------|----------|----------|----------|----------|---------|
Table n°: 2 * Rows: 7 * Col: 16 * Rank: 7
 * Weight (x1000): 89 * RV (x1000): 865
  etc...
Table n°: 10 * Rows: 6 * Col: 16 * Rank: 6
         * Weight (x1000): 63 * RV (x1000): 706
|---|----------|----------|----------|----------|----------|---------|
| N | Iner | Iner+ | Var | Var+ |Sca. Pro.2| Cos2 |
| 1| 5.360e-01| 5.360e-01| 3.768e-01| 3.768e-01| 1.649e-01| 4.378e01|
| 2| 4.284e-01| 9.644e-01| 2.760e-01| 6.528e-01| 1.605e-01| 5.815e01|
|---|----------|----------|----------|----------|----------|---------|
```
Les covariances sont conservées dans le fichier Fau.--tab et les corrélations dans le fichier Fau.--tab1. Elles sont utilisées dans la figure 8b.

```
File Fau.--tab contains table scores
from projections of principal components (XkDkuk)
It has 10 rows and 2 columns
File :Fau.--tab
|Col.| Mini | Maxi |
|----|----------|----------|
```
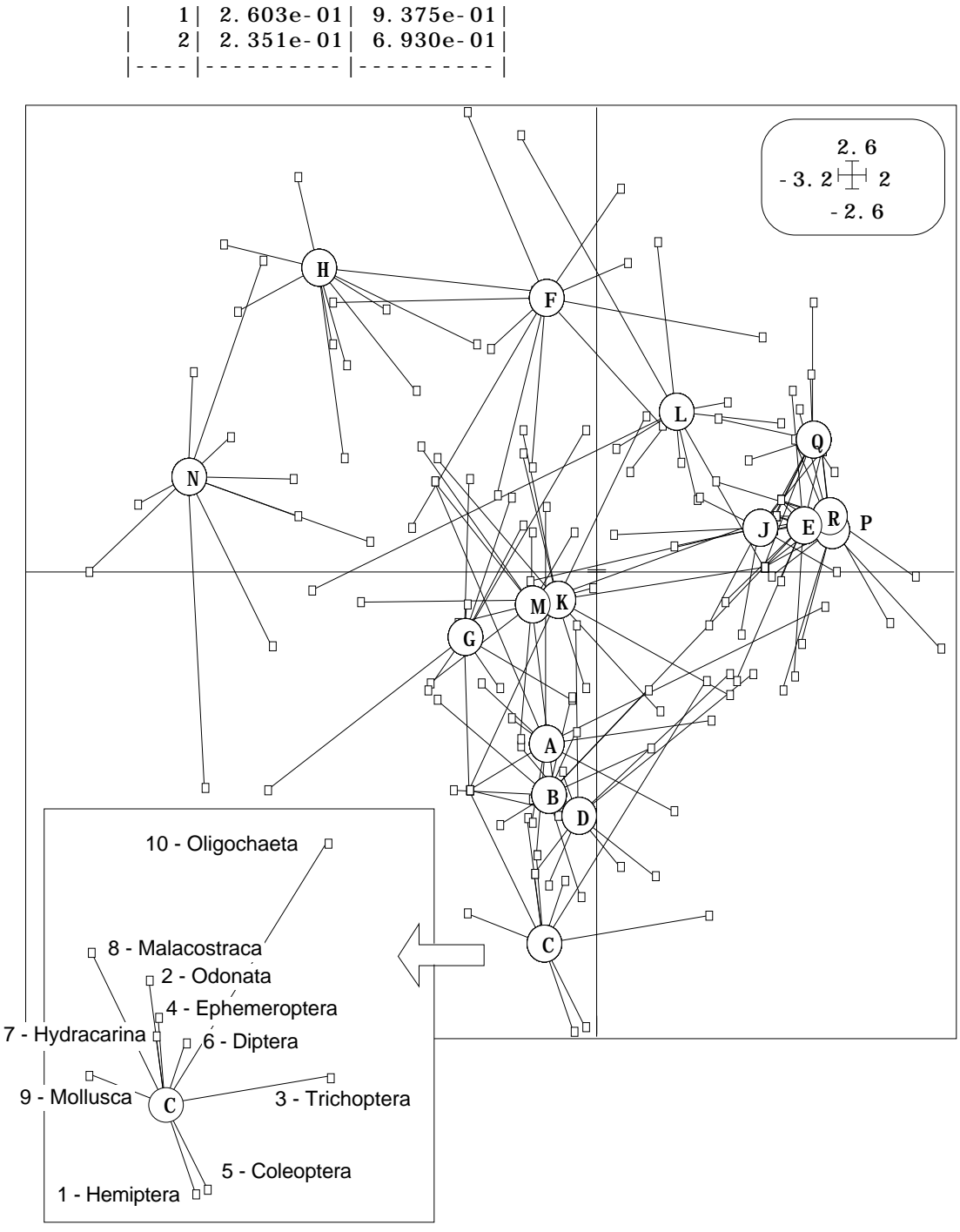

*Figure 7*

File Fau.--tab1 contains table scores from projections of principal components (Normed) It has 10 rows and 2 columns File :Fau.--tab1 |Col.| Mini | Maxi | |----|----------|----------|  $|1|$  6.616e-01 9.573e-01  $2| 7.065e-01 | 9.173e-01 |$ |----|----------|----------|

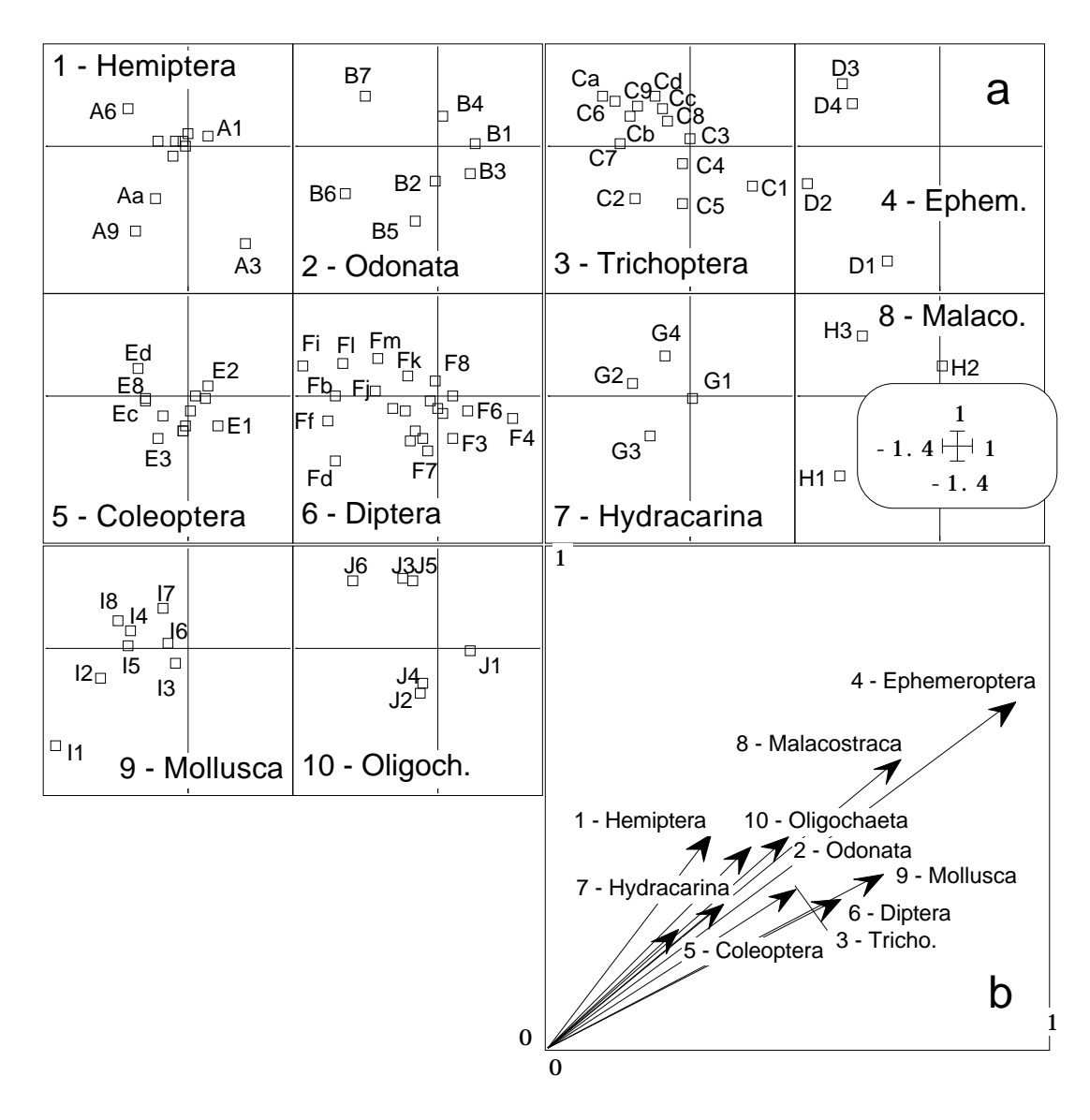

*Figure 8*

Les coordonnées des projections des axes d'inertie sur les plans de co-inertie sont dans le fichier Fau.--T4a. On complète ainsi la figure 6.

> File Fau.--T4a contains axes scores from projections of principal axes (separate analysis) onto co-inertia axes It has 40 rows and 2 columns It is to be used with --T4a.label and --T4a.cat files File :Fau.--T4a |Col.| Mini | Maxi | |----|----------|----------| | 1| 0.000e+00| 9.901e-01| | 2|-9.261e-01| 9.829e-01| |----|----------|----------|

Les coordonnées des projections des variable sur les variables auxiliaires sont dans le fichier Fau.--TLli. Elles donnent la figure 8a avec la répartition des points par Fau!TLl et l'étiquettage par Fau!TLl.label.

File Fau.--TLli contains row scores

from projections of onto synthetic scores It has 91 rows and 2 columns It is to be used with --TLl.label and --TLl.cat files File :Fau.--TLli |Col.| Mini | Maxi | |----|----------|----------|  $|1|$ -1.313e+00| 7.361e-01|  $2|-1.116e+00|$  6.882e-01 |----|----------|----------|

# 5 — Mémento des fichiers créés

### **Fichiers de données**

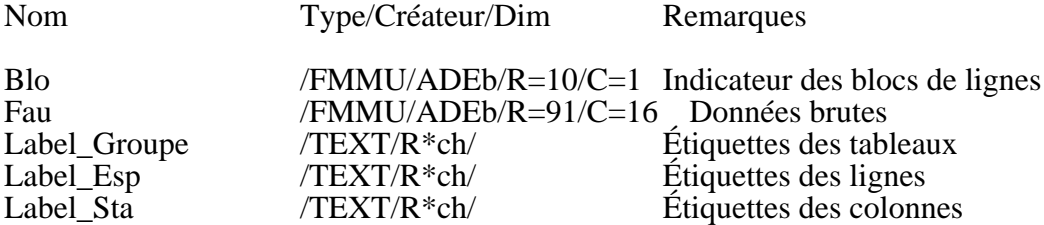

### **Fichiers de définition des structures du** *K***-tableaux**

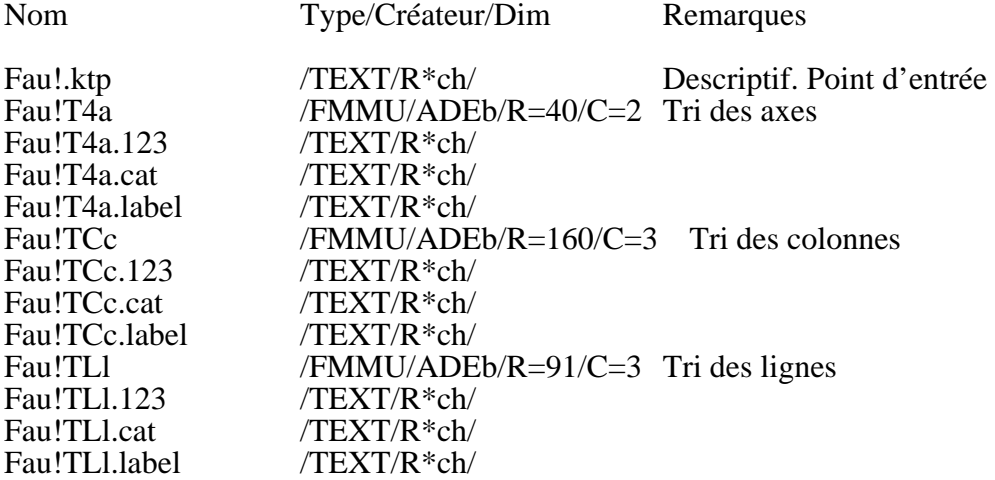

#### **Fichiers de définition des triplets statistiques du** *K***-tableaux**

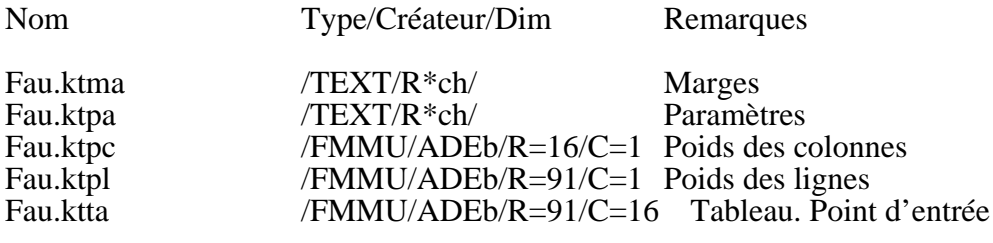

#### **Fichiers créés par l'analyse séparée des triplets (KTA)**<br>Nom Type/Créateur/Dim Remarques  $Type/Cr\acute{e}a$ teur/Dim

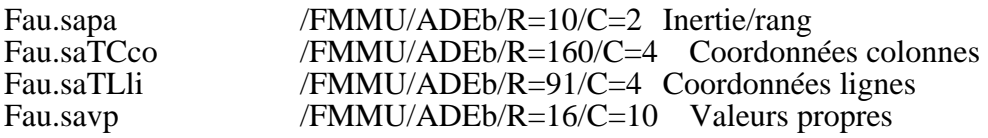

#### **Fichiers créés par l'analyse factorielle multiple (MFA)**

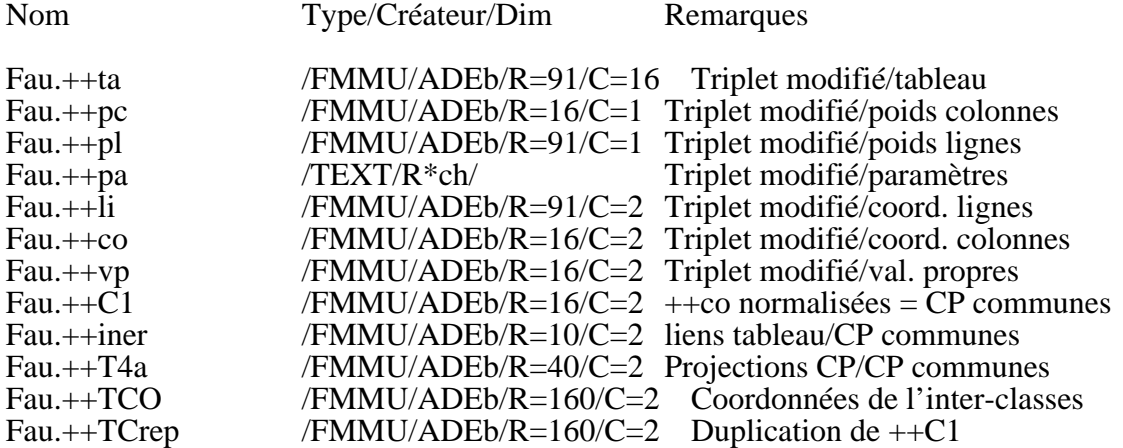

#### **Fichiers créés par l'analyse de co-inertie multiple (KTA)**

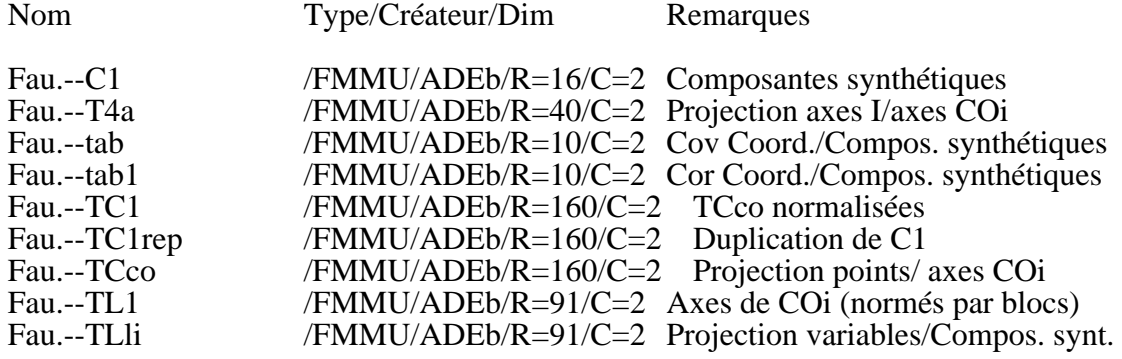

### **Fichiers créés par STATIS (Operator Averaging)**

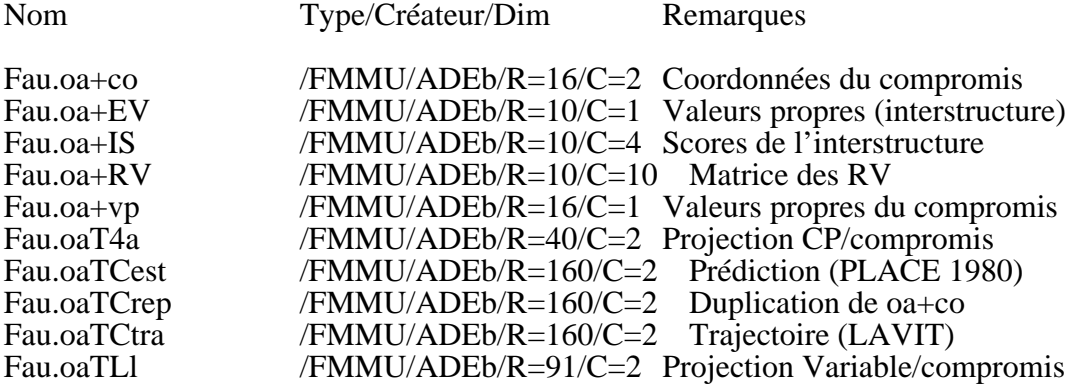

# Références

<sup>1</sup> Friday, L.E. (1987) The diversity of macroinvertebrate and macrophyte communities in ponds. Freshwater Biology : 18, 87-104.